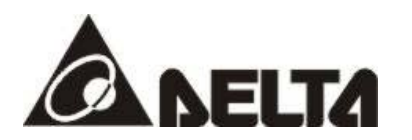

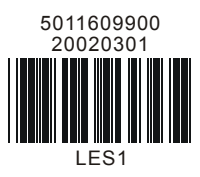

# **VFD-L Felhasználói kézikönyv**

# **115V 200W-400W**

# **230V 200W-2HP**

**Egyszerű általános célú AC frekvenciaváltó**

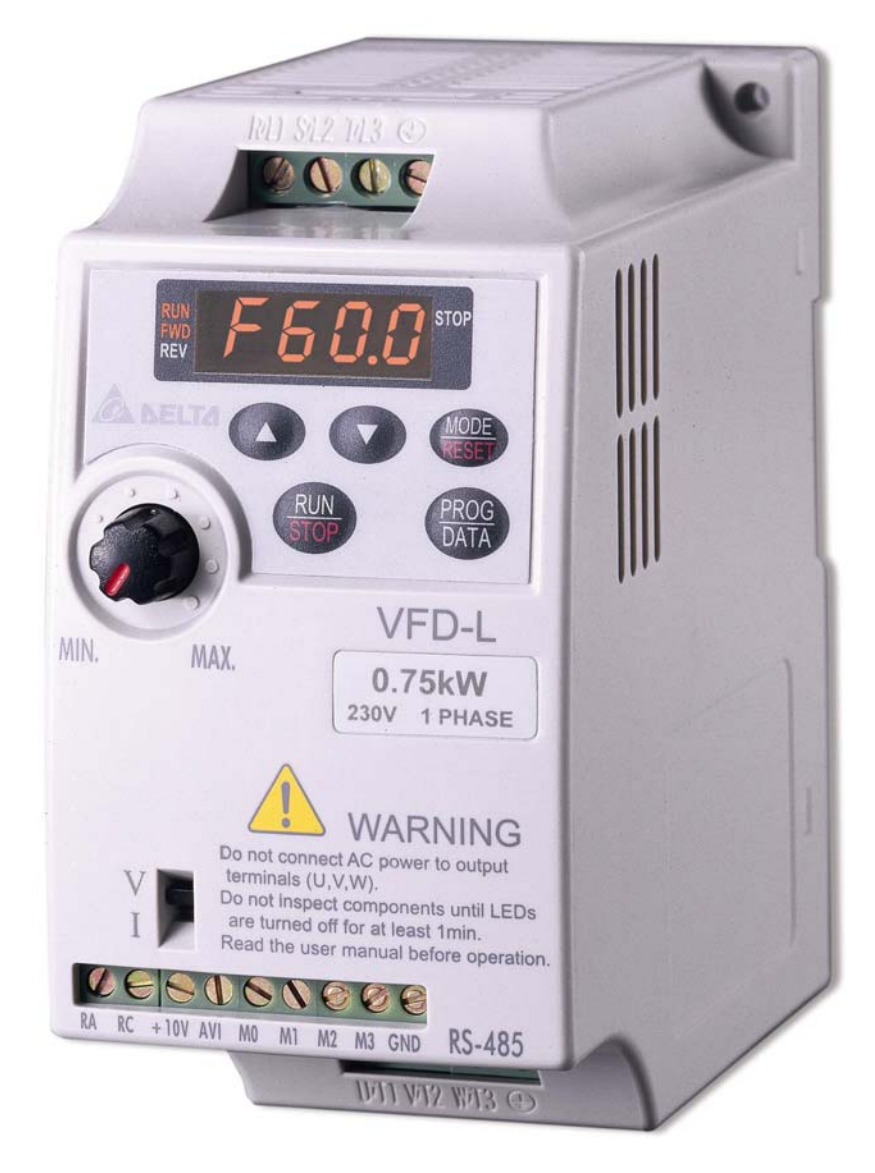

## **Bevezető**

Thank you for choosing DELTA's VFD-L series AC Drive. The VFD-L series is manufactured using high-quality components, material and incorporating the latest microprocessor technology available.

This manual will help in the installation, parameter setting, troubleshooting, and daily maintenance of the AC motor drive. To guarantee safe operation of the equipment, read the following safety guidelines before connecting power to the AC motor drive. Keep this operating manual handy and distribute to all users for reference.

Important Notes:

- DANGER! AC input power must be disconnected before any maintenance. Do not connect or disconnect wires while power is applied to the circuit. Only qualified technicians should perform maintenance on the VFD-L.
- CAUTION! There are highly sensitive MOS components on the printed circuit boards. These components are especially sensitive to static electricity. To avoid damaging these components, do not touch the circuit boards with metal objects or your bare hands.
- DANGER! A charge may still remain in the DC-link capacitor with hazardous voltages even after the power has been turned off. To avoid personal injury, do not remove the cover of the AC drive until all "DISPLAY LED" lights on the digital keypad are off. Please note that there are live components exposed when the AC drive is open,. Be careful to not touch these live parts.
- **E** CAUTION! Ground the VFD-L using the ground terminal.  $(\frac{1}{n})$  The grounding method must comply with the laws of the country where the AC drive is to be installed.
- DANGER! The AC drive may be destroyed beyond repair if power is misapplied to the input/output terminals. Never connect the AC drive output terminals U/T1, V/T2, W/T3 directly to the AC main circuit power supply.

# **1 Fejezet – KICSOMAGOLÁS ÉS SZEMREVÉTELEZÉS**

This VFD-L AC drive has gone through rigorous quality control tests at the factory before shipment. Since many things may happen during shipping, please check for the following after receiving the AC motor drive.

- ◎ Inspect the unit to insure it was not damaged during shipment.
- ◎ Make sure that the part number indicated on the nameplate corresponds with the part number of your order.

**Adattába magyarázata:** Példa inverter: 1HP230V

**Típus meghatározás:** 

錯誤**!** 連結無效。

錯誤**!** 連結無效。

### **Szériaszám magyarázata:**

#### 錯誤**!** 連結無效。

Ha bármilyen adat nem egyezik az adatáblán az ön által rendelt inverter típshoz képest, kére lépjen kapcslatba az ön által legköelebbi forgalmazóval.

#### **Méretek**

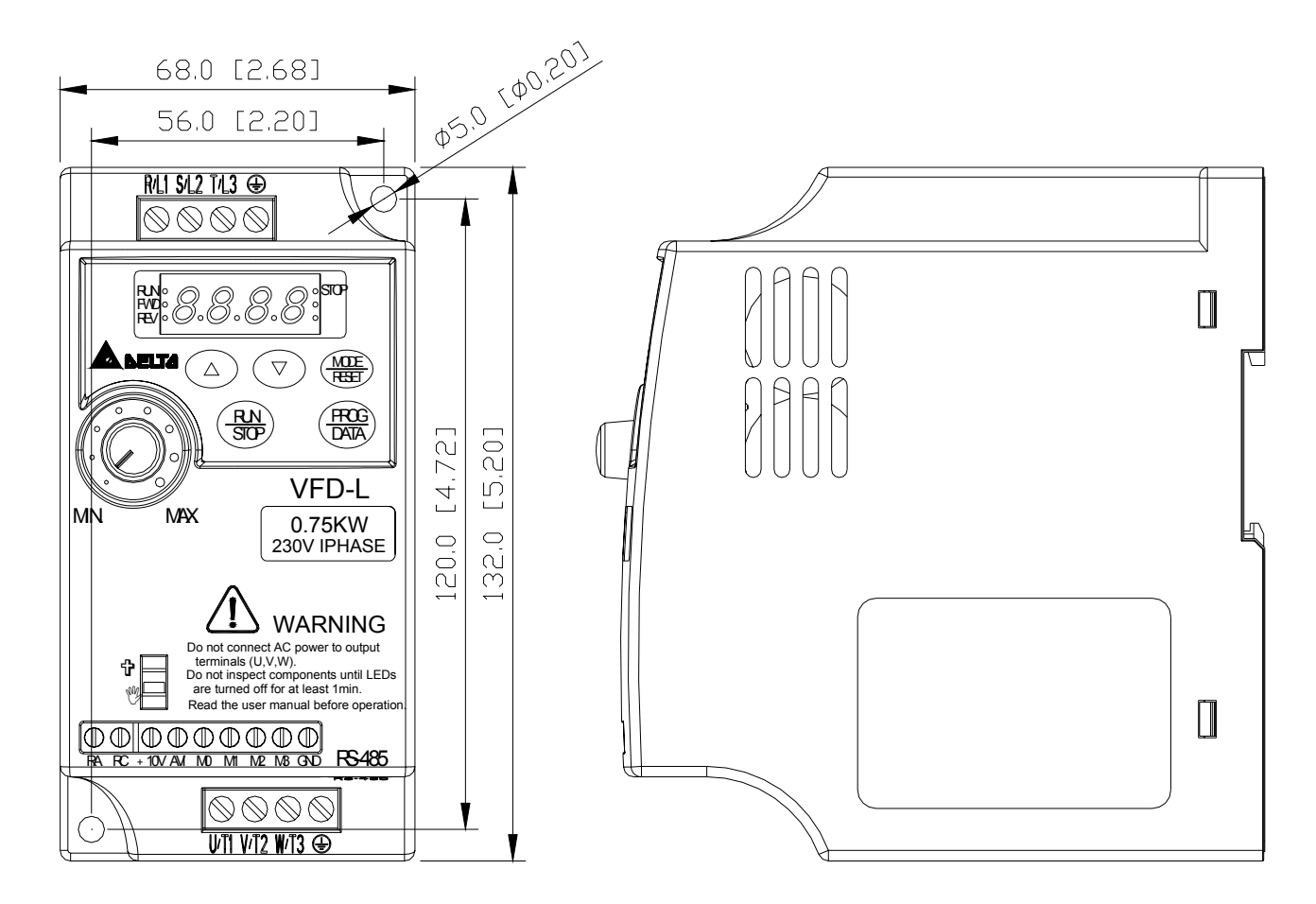

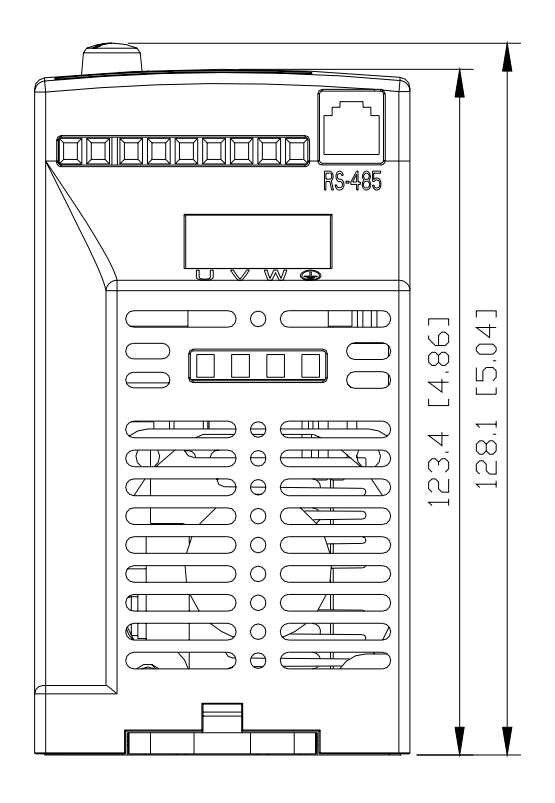

# **2 Fejezet - BEKÖTÉS**

### **Alap bekötési diagram:**

Az inverter pontos bekötése érdekében kérem ellenőrizze, hogy az alábbi ábra szerint járt-e el. Kérjük ezen felül tartsa be az ön országára vontkozó más bekötési szabályokat is.

### 錯誤**!** 連結無效。

Hálózati bekötés

### 錯誤**!** 連結無效。

Vezérlő áramkör bekötés

#### 錯誤**!** 連結無效。

### **Megjegyzés: KÉREM FIGYELMESEN OLVASSA EL AZ ALÁBBI PONTOKAT.**

- 1.  $\angle\triangle$  FIGYELEM: Ne kösse az inverter U/T1, V/T2, W/T3 terminál kapcsaira a hálózati kábelt.
- 2.  $\triangle$  VESZÉLY: Elenőrizze, hogy minden csavar meg van húzva az annak megfelelő nyomatékkal.
- 3. ADuring installation, follow all national and local electrical, construction, and safety codes for the country the drive is to be installed in.
- 4. Ensure the appropriate protective devices (circuit breaker or fuses) are connected between the power supply and AC drive.
- 5. Make sure that the leads are connected correctly and the AC drive is properly grounded. (Ground resistance should not exceed  $0.1\Omega$ .)
- 6. Use ground leads that comply with AWG/MCM standards and keep them as short as possible.
- 7. Multiple VFD-L units can be installed in one location. All the units should be grounded directly to a common ground terminal. The VFD-L ground terminals may also be connected in parallel, as shown in the figure below. **Ensure there are no ground loops.**

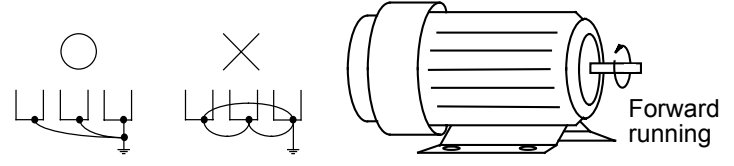

- 8. When the AC drive output terminals U/T1, V/T2, and W/T3 are connected to the motor terminals U, V, and W, respectively, the motor will rotate counterclockwise (as viewed from the shaft ends of the motor) when a forward operation command is received. To reverse the direction of motor rotation, switch over any of the two motor leads.
- 9. Make sure that the power is capable of supplying the correct voltage and required current to the AC drive.
- 10. Do not attach or remove wiring when power is applied to the AC drive.
- 11. Do not monitor the signals on the circuit board while the AC drive is in operation.
- 12. Route the power and control wires separately, or orthogonal to each other.
- 13. If a filter is required for reducing EMI (Electro-Magnetic Interference), install it as close as possible to AC drive. EMI can also be reduced by lowering the Carrier Frequency.
- 14. If the AC drive is installed in the place where a load reactor is needed, install the filter close to U/T1, V/T2, W/T3 side of AC drive. Do not use a Capacitor or L-C Filter (Inductance-Capacitance) or R-C Filter (Resistance-Capacitance).
- 15. When using a GFCI (Ground Fault Circuit Interrupt), select current sensor with minimum current 200mA, and minimum detection time 0.1-second to avoid nuisance tripping.

# **3. Fejezet – PARAMÉTER LISTA**

### **0 –ás csoport: Felhasználói paraméterek**

### a**A paraméterek egyrésze menetközben is állítható.**

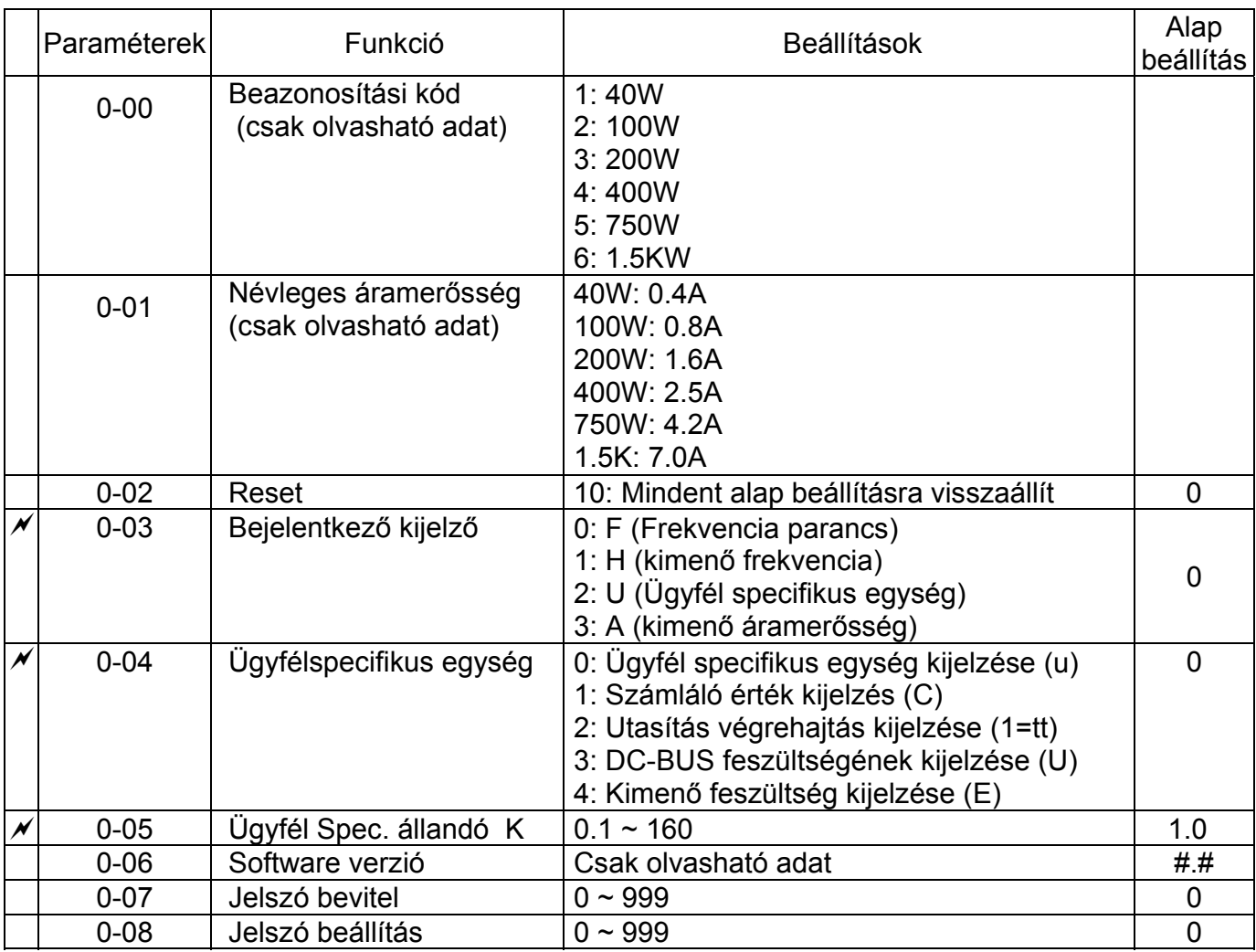

### **1 Fejezet: Alap Paraméterek**

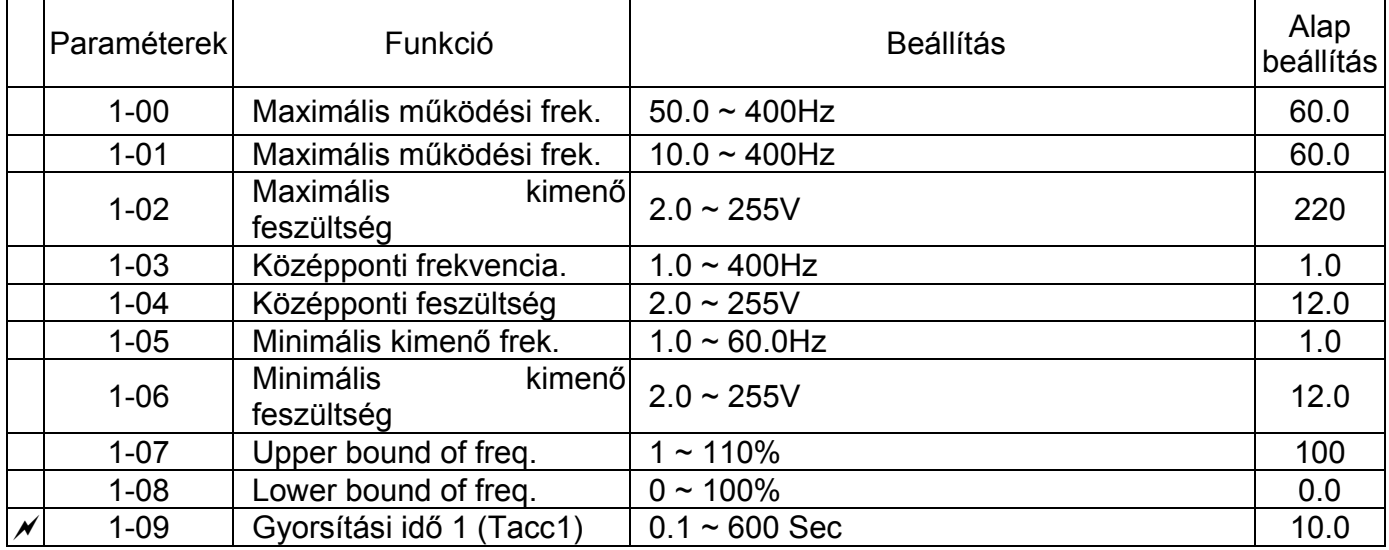

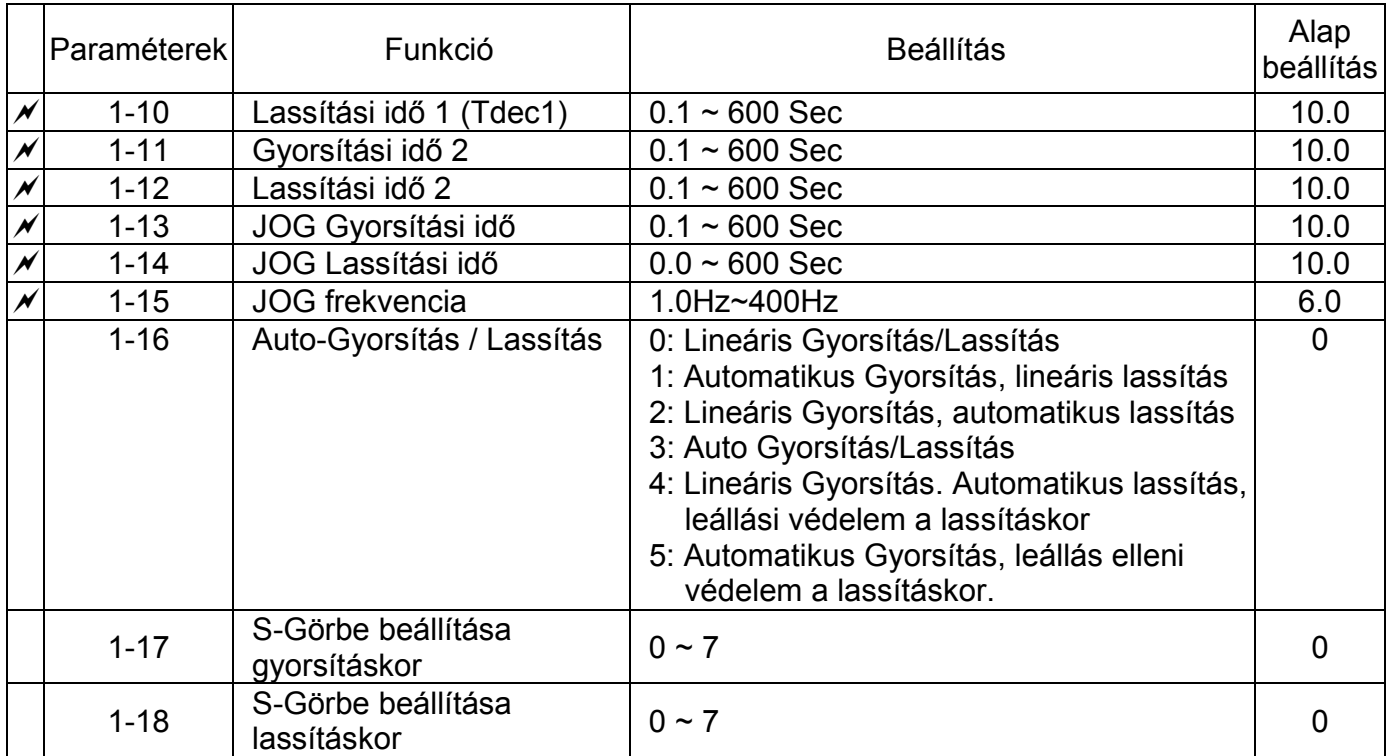

# **2 Csoport: Működési mód beállítási paraméterei**

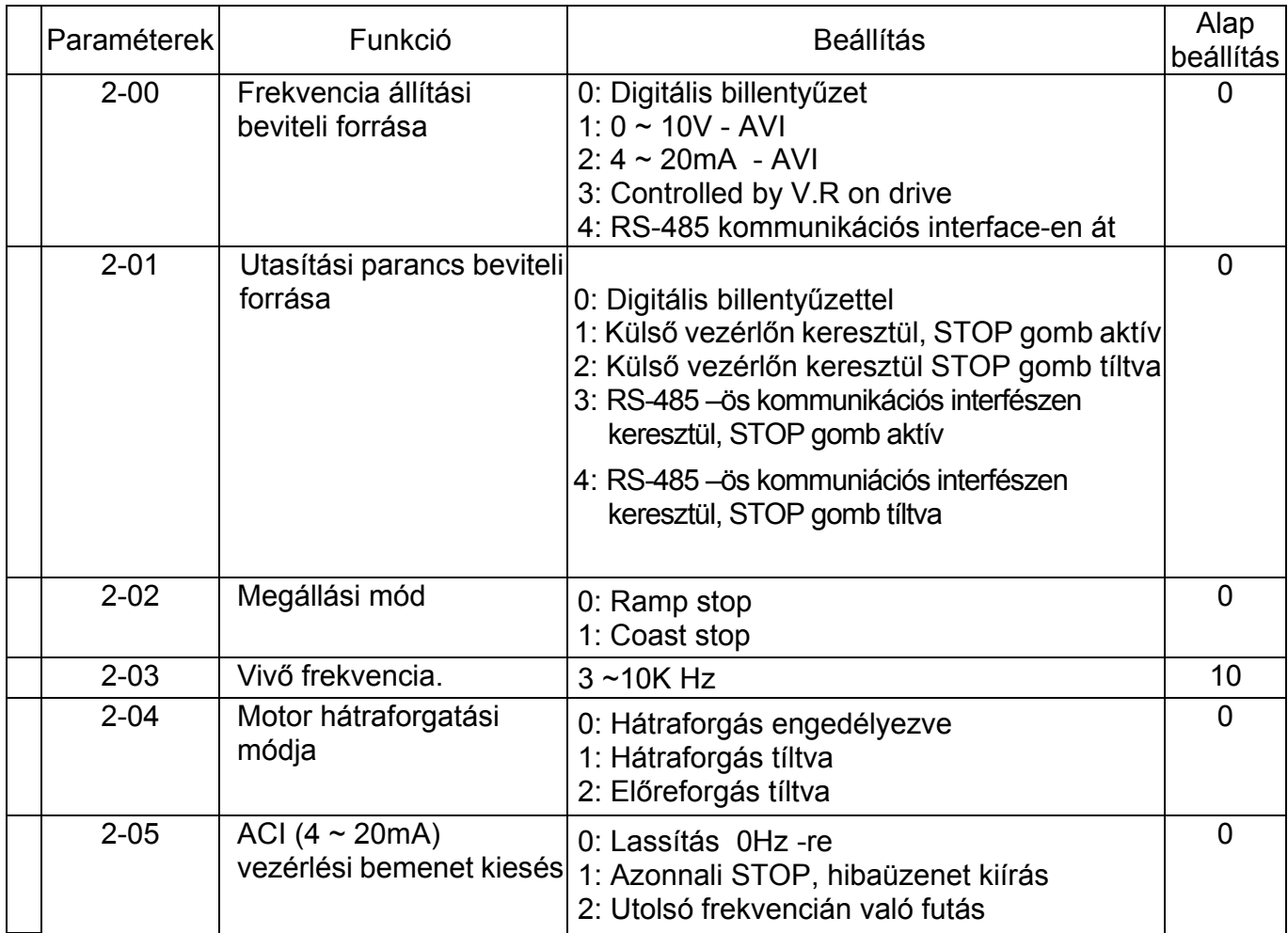

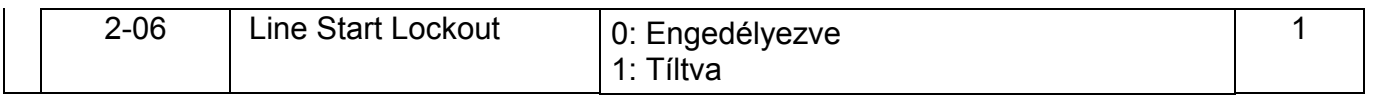

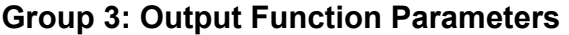

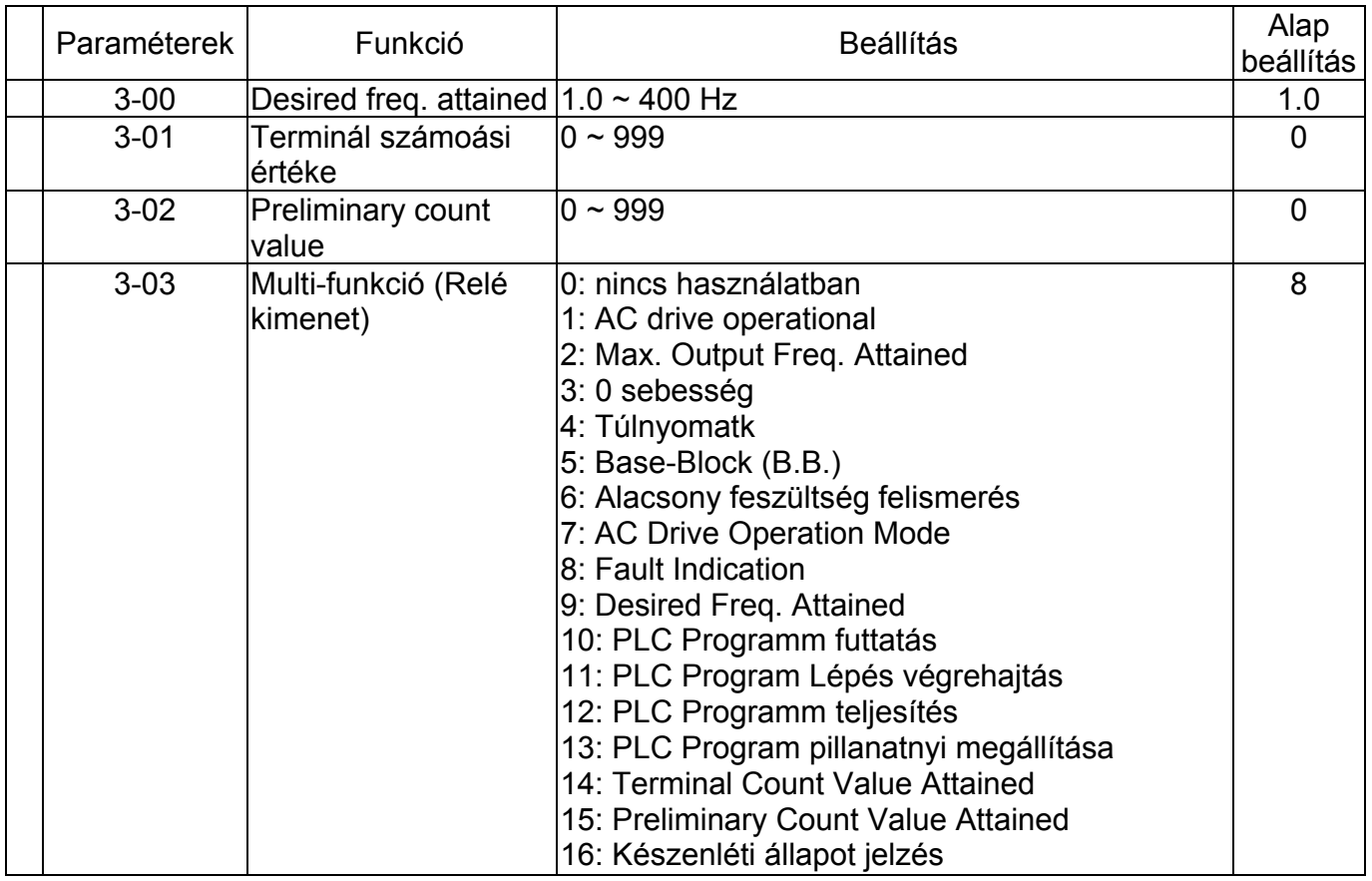

**Group 4: Input Function Parameters** 

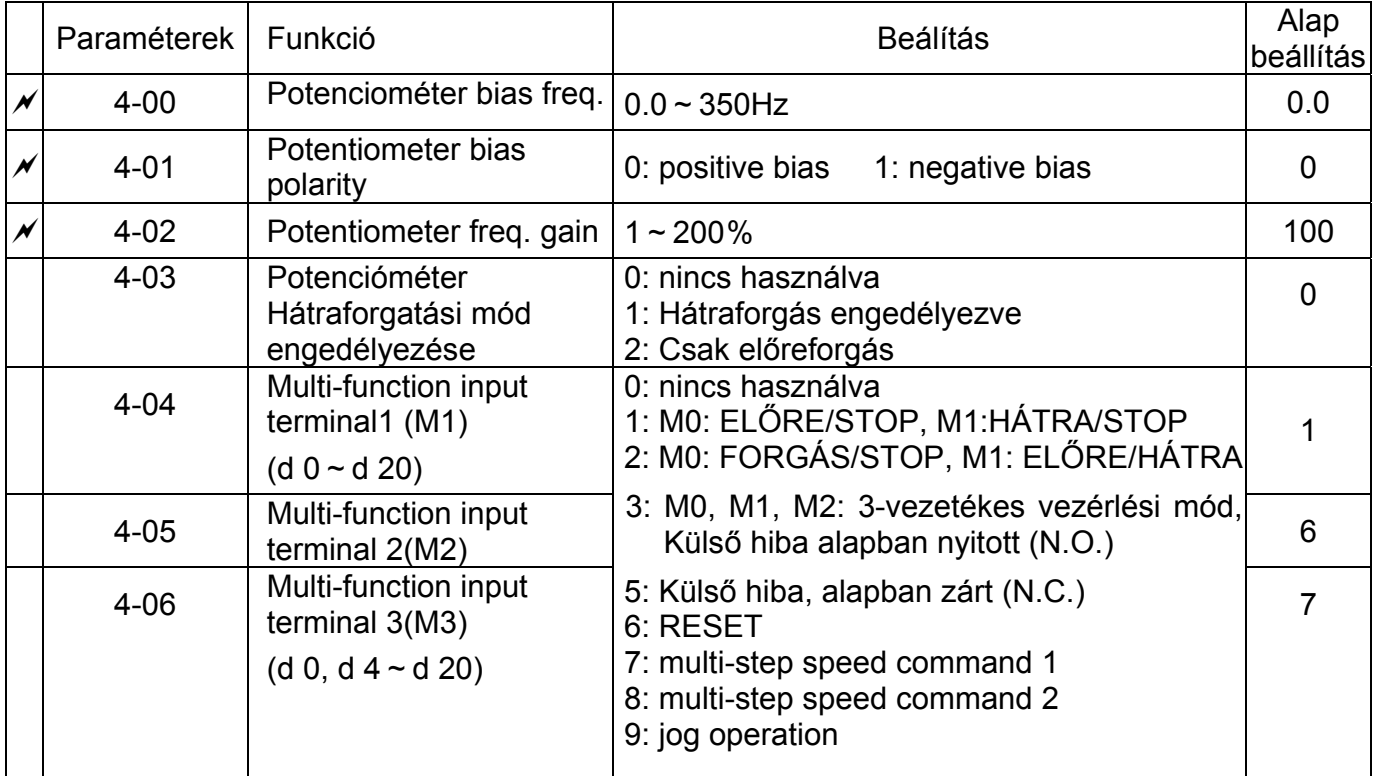

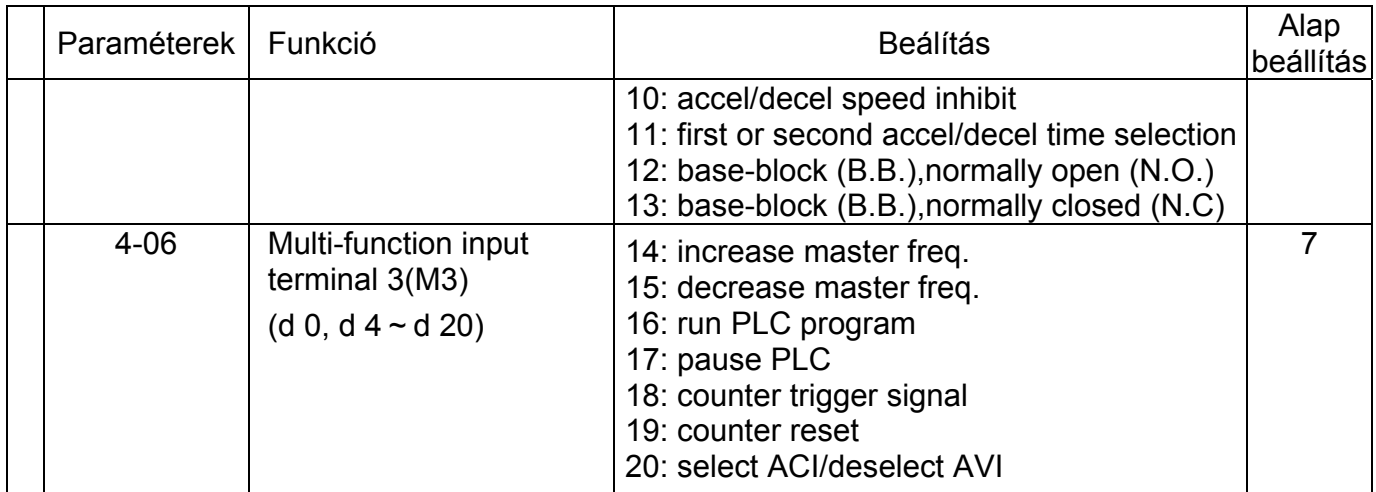

# **5 Csoport: Mulit – lépcsős sebesség és PLC paraméterek**

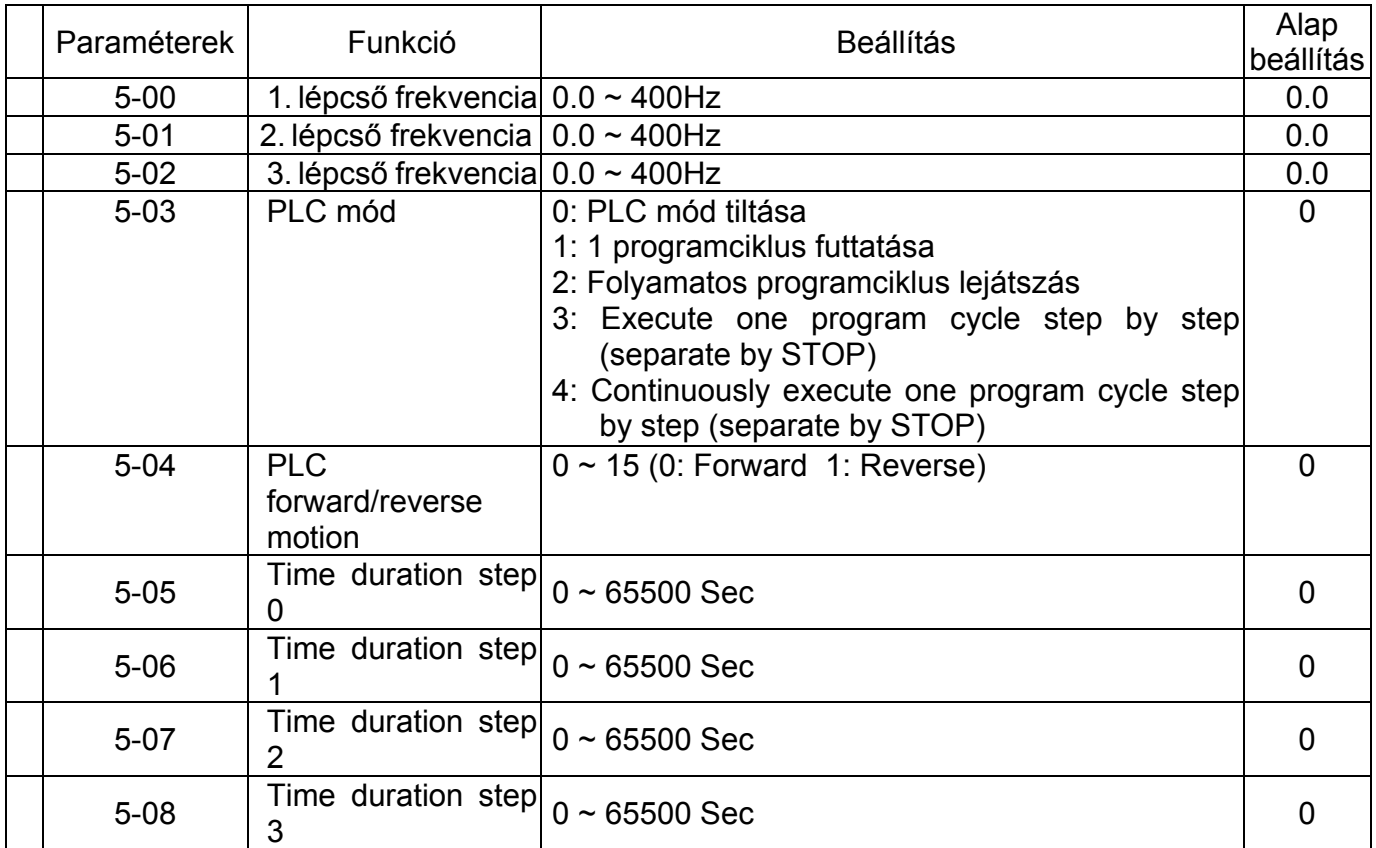

### **Group 6: Protection Parameters**

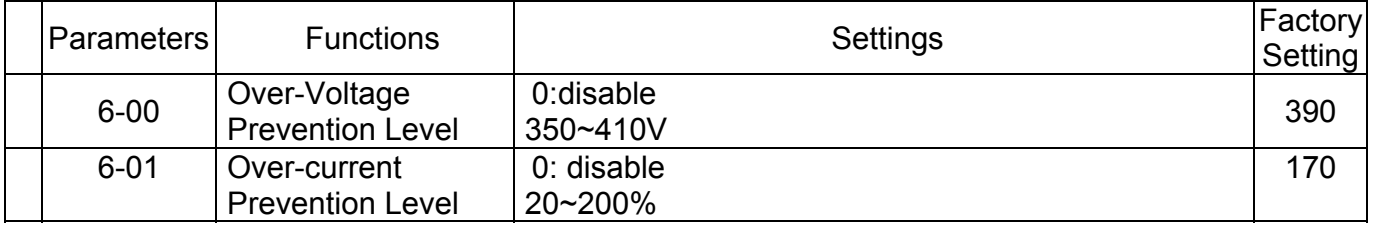

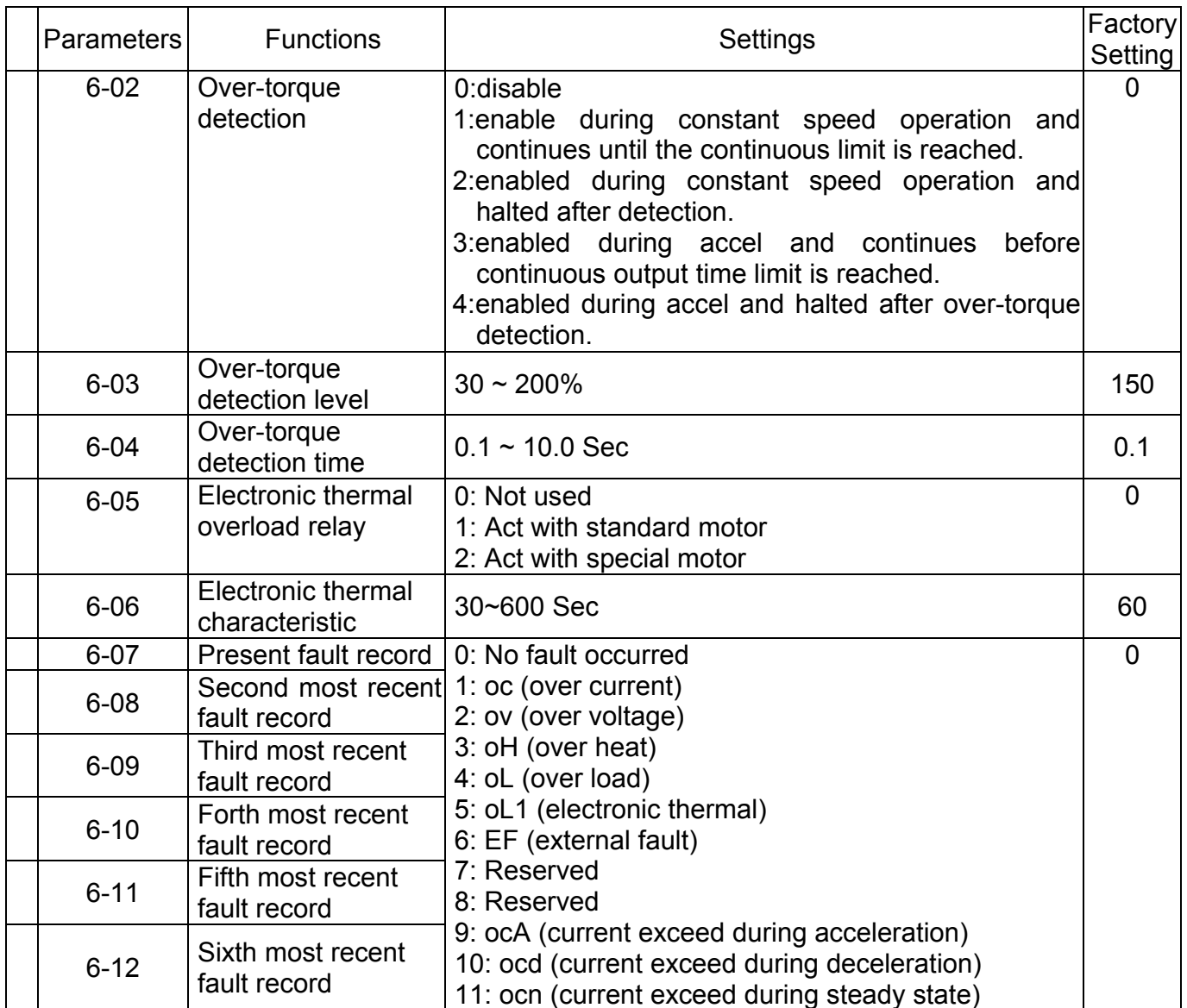

# **Group 7: Motor Parameters**

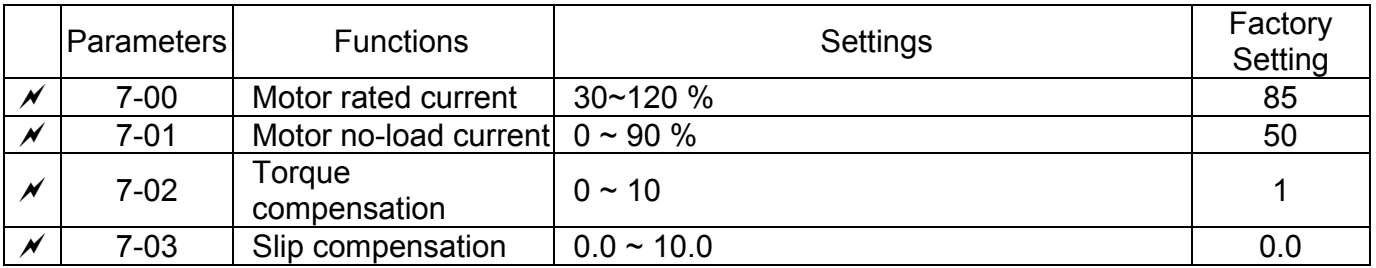

### **Group 8: Special Parameters**

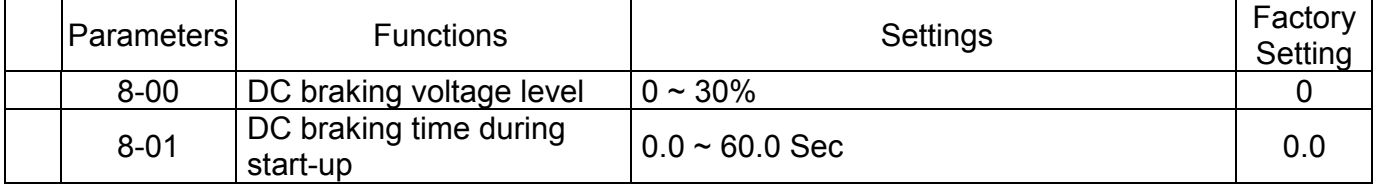

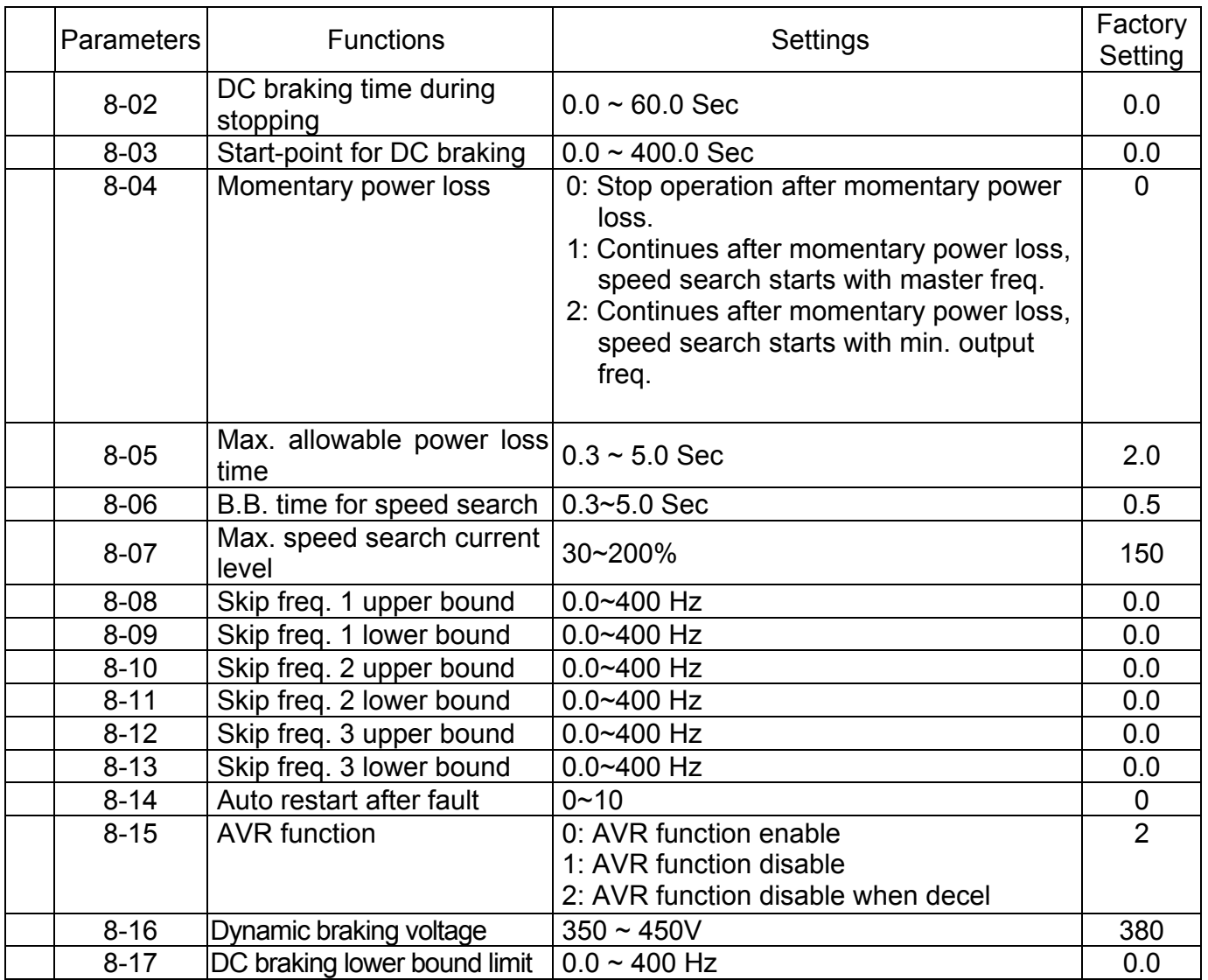

# **Group 9: Communication Parameters**

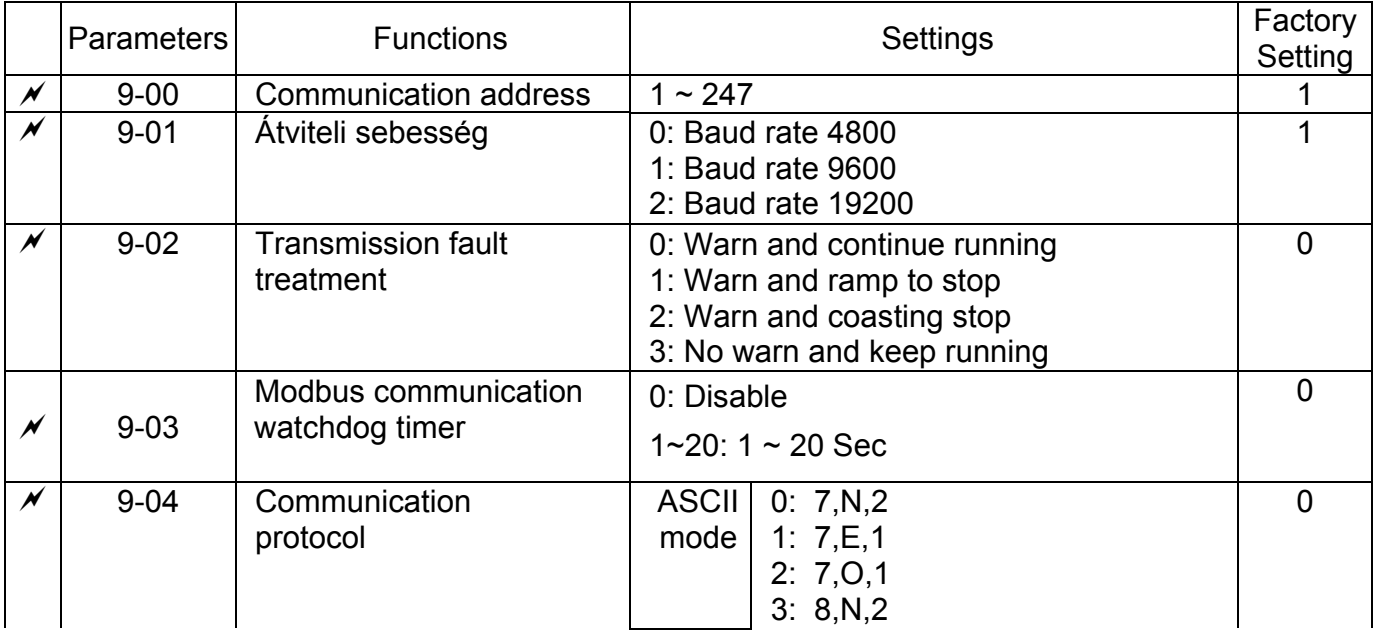

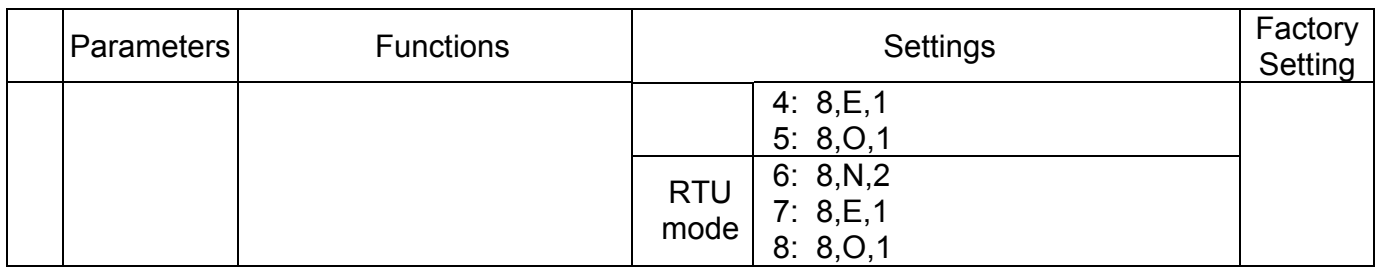

# **4. FEJEZET HIBAKERESÉS ÉS HIBAÜZENET KIÍRÁS**

The VFD-L AC drive has a comprehensive fault diagnostic system that includes several different alarms and fault messages. Once a fault is detected, the corresponding protective functions will be activated. The following faults are displayed on the AC drive digital keypad. The six most recent faults can be read on the digital keypad display by viewing Pr.6-07 to Pr.6-12.

NOTE: faults can be cleared by pressing the Reset key on the keypad or Input Terminal.

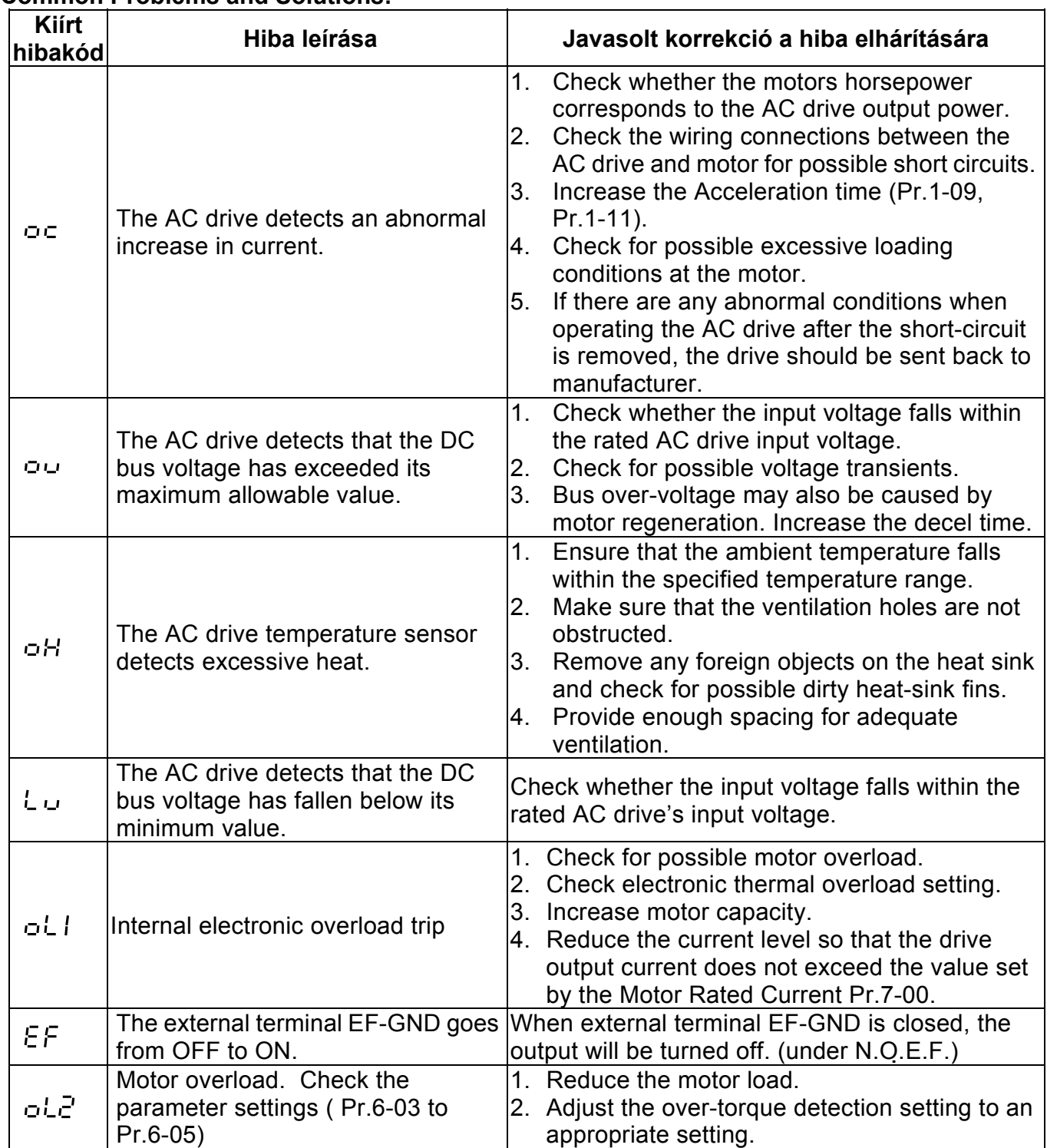

#### **Common Problems and Solutions:**

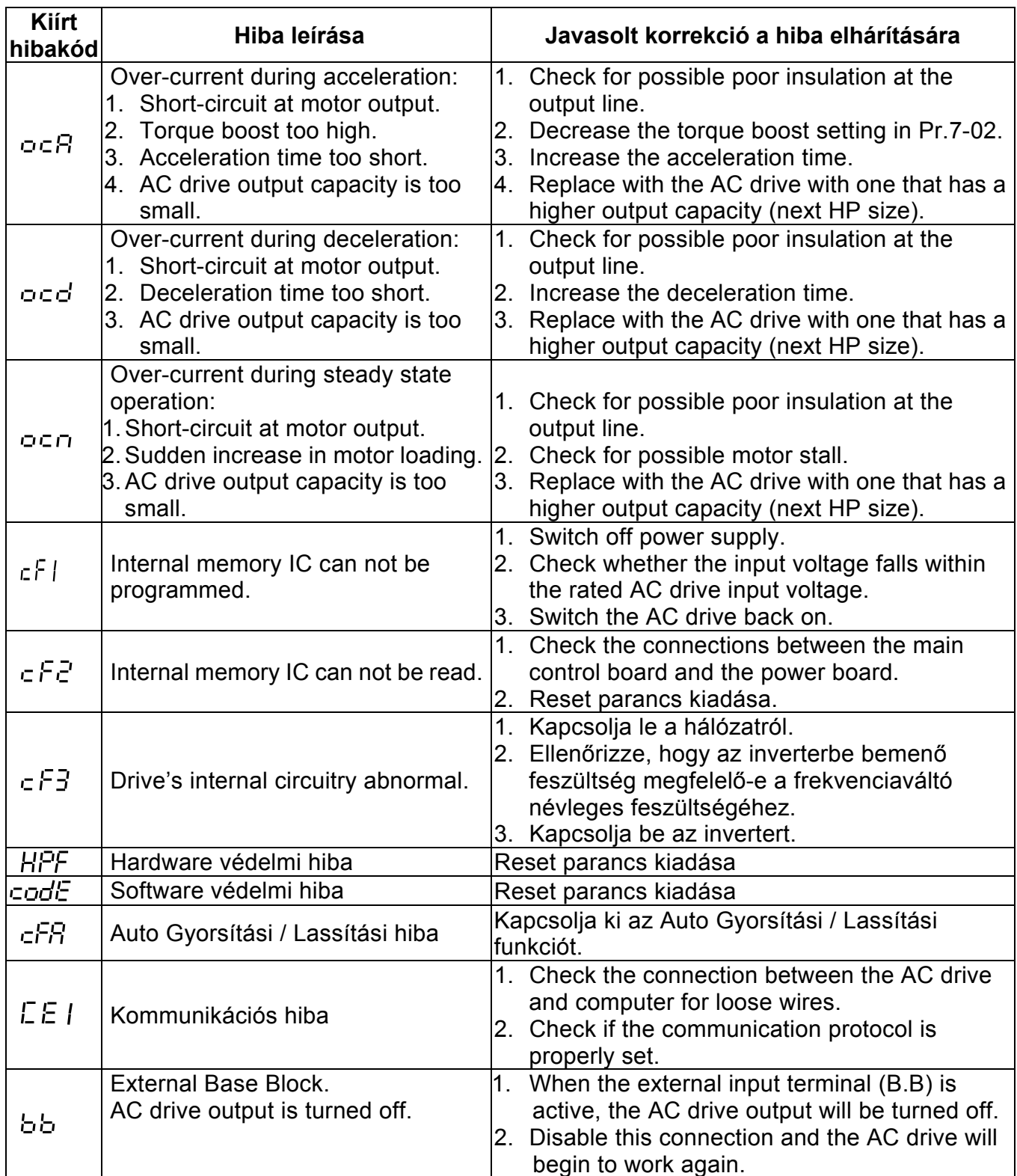

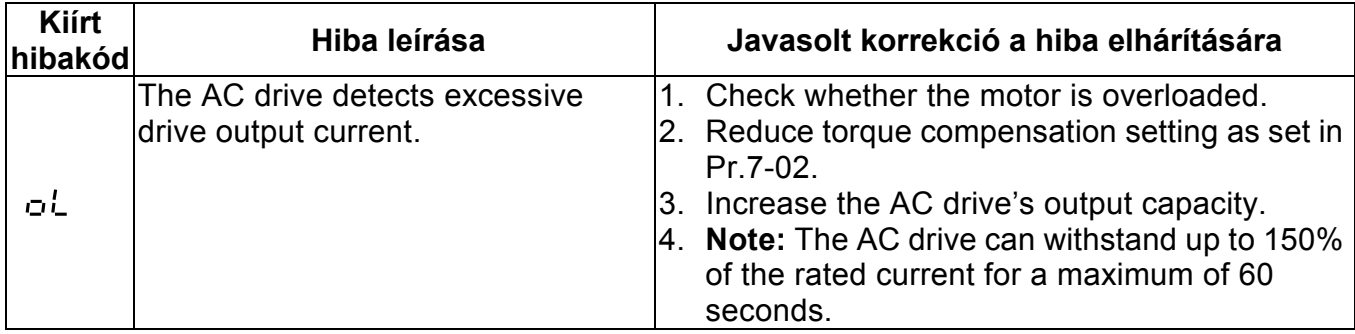

## **Általános műszaki paraméterek**

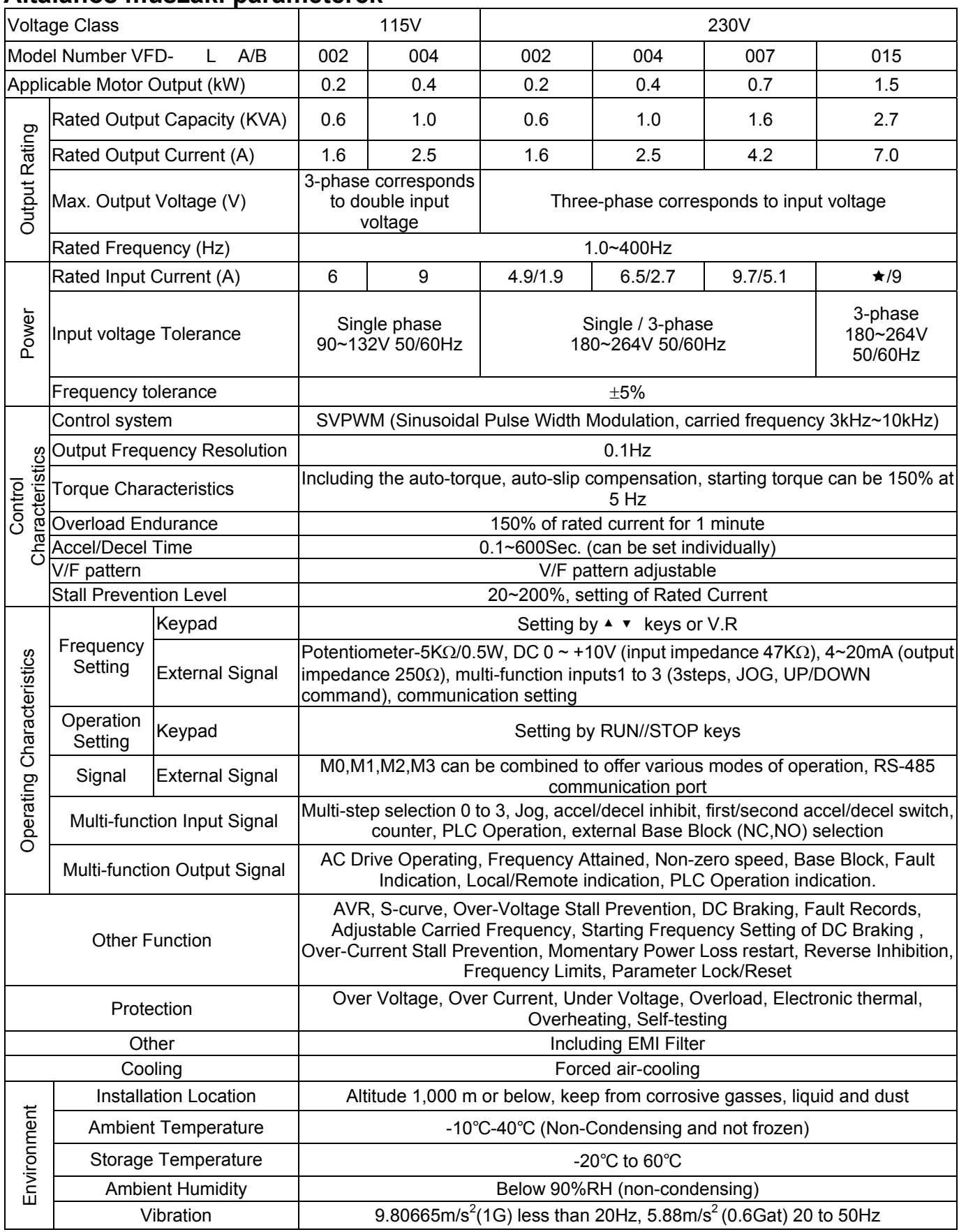